### **Simulazione dell'interferenza e della diffrazione con Geogebra**

#### **Relazioni matematiche**

Per simulare questi processi in Geogebra, si fa uso delle relazioni che permettono di calcolare l'intensità dell'onda luminosa in funzione dell'angolo  $\alpha$  e quindi della distanza y sullo schermo:

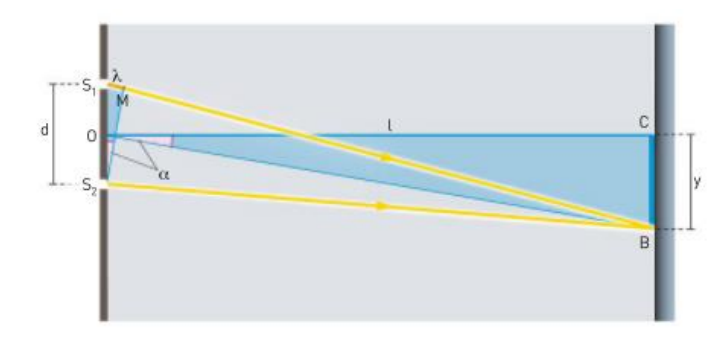

Nel caso dell'interferenza da *N* fenditure separate da una distanza *d*, abbiamo<sup>1</sup>:

$$
I_{\text{int}} = I_0 \left[ \frac{\sin \left( N \frac{\pi}{\lambda} d \sin \alpha \right)}{\sin \left( \frac{\pi}{\lambda} d \sin \alpha \right)} \right]^2 \quad , \alpha = \tan^{-1} \left( \frac{y}{L} \right) \tag{1}
$$

e per la diffrazione da una fenditura di larghezza *D*:

<u>.</u>

$$
I_{\text{diff}} = I_0 \left[ \frac{\sin \left( \frac{\pi}{\lambda} D \sin \alpha \right)}{\frac{\pi}{\lambda} D \sin \alpha} \right]^2 \quad , \alpha = \tan^{-1} \left( \frac{y}{L} \right) \tag{2}
$$

Queste due relazioni sono alla base del processo di simulazione. Nel caso generale di *N* fenditure di larghezza *D* separate da una distanza *d*, avremo che l'intensità complessiva è data dal prodotto di (1) e (2):

$$
I = I_{\text{diff}} \cdot I_{\text{int}} \tag{3}
$$

<sup>1</sup> R. Blum, D- E. Roller, *FISICA Volume secondo, Elettricità, magnetismo, ottica*, Zanichelli (1985)

### **La simulazione**

Il punto essenziale del processo di simulazione sta nel disegnare un segmento in corrispondenza ad una data posizione y sullo schermo, che abbia il colore associato alla lunghezza d'onda scelta e intensità data dalla (3). Ciò può essere fatto sfruttando le proprietà dei segmenti, in particolare la possibilità di impostare i colori in modalità RGB, HSV o HSL. Quest'ultima modalità è quella che ci serve. Si impostano i parametri dalla scheda "avanzate" della finestra "proprietà":

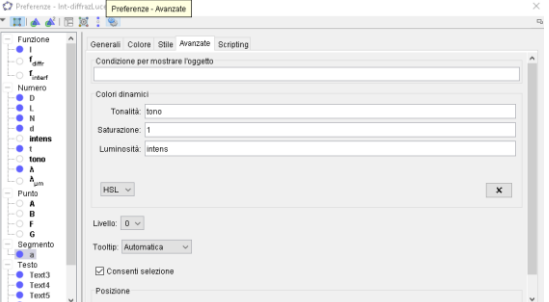

*tono* è la variabile che ci permette di scegliere il colore della radiazione, fissata la lunghezza d'onda. La corrispondenza è stata determinata mediante un fit polinomiale:

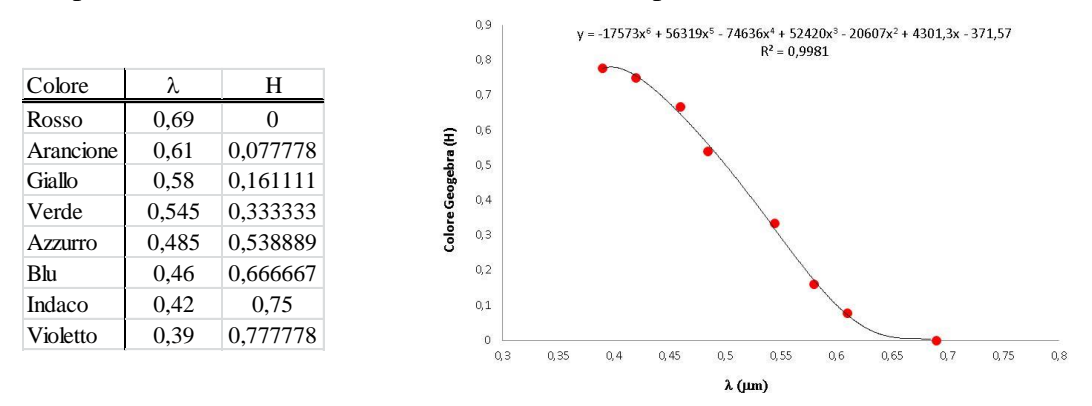

*intens* è la variabile che ci permette di stabilire l'intensità luminosa da assegnare al segmento, e viene determinata attraverso la (3).

Nella figura che segue, viene mostrato un tipico esempio di figura di interzerenza-diffrazione. In alto, la rappresentazione grafica della (3); in basso, la distribuzione della relativa intensità luminosa sullo schermo così come la si osserverebbe:

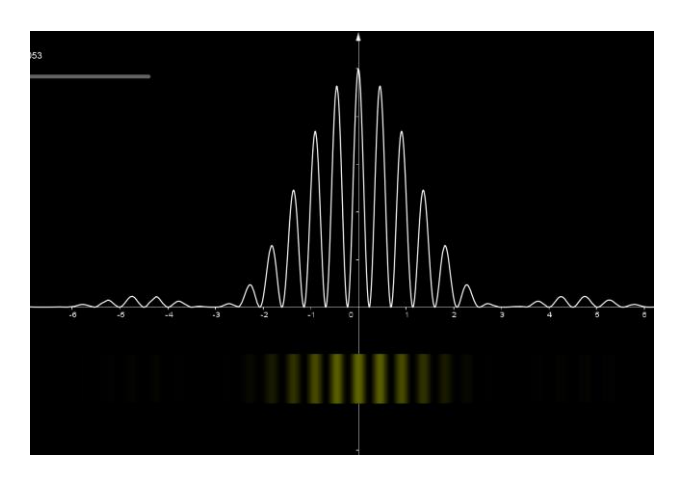

La figura si riferisce a radiazione di lunghezza d'onda  $\lambda = 0.57 \mu m$  (giallo), che passa da due fenditure distanti  $d = 20 \mu m$ , ognuna di larghezza  $D = 3 \mu m$ .

## **Studio della diffrazione**

Le figure si riferiscono ad una radiazione di lunghezza d'onda  $\lambda = 0.5 \mu m$  (azzurro) per differenti valori della larghezza della fenditura:

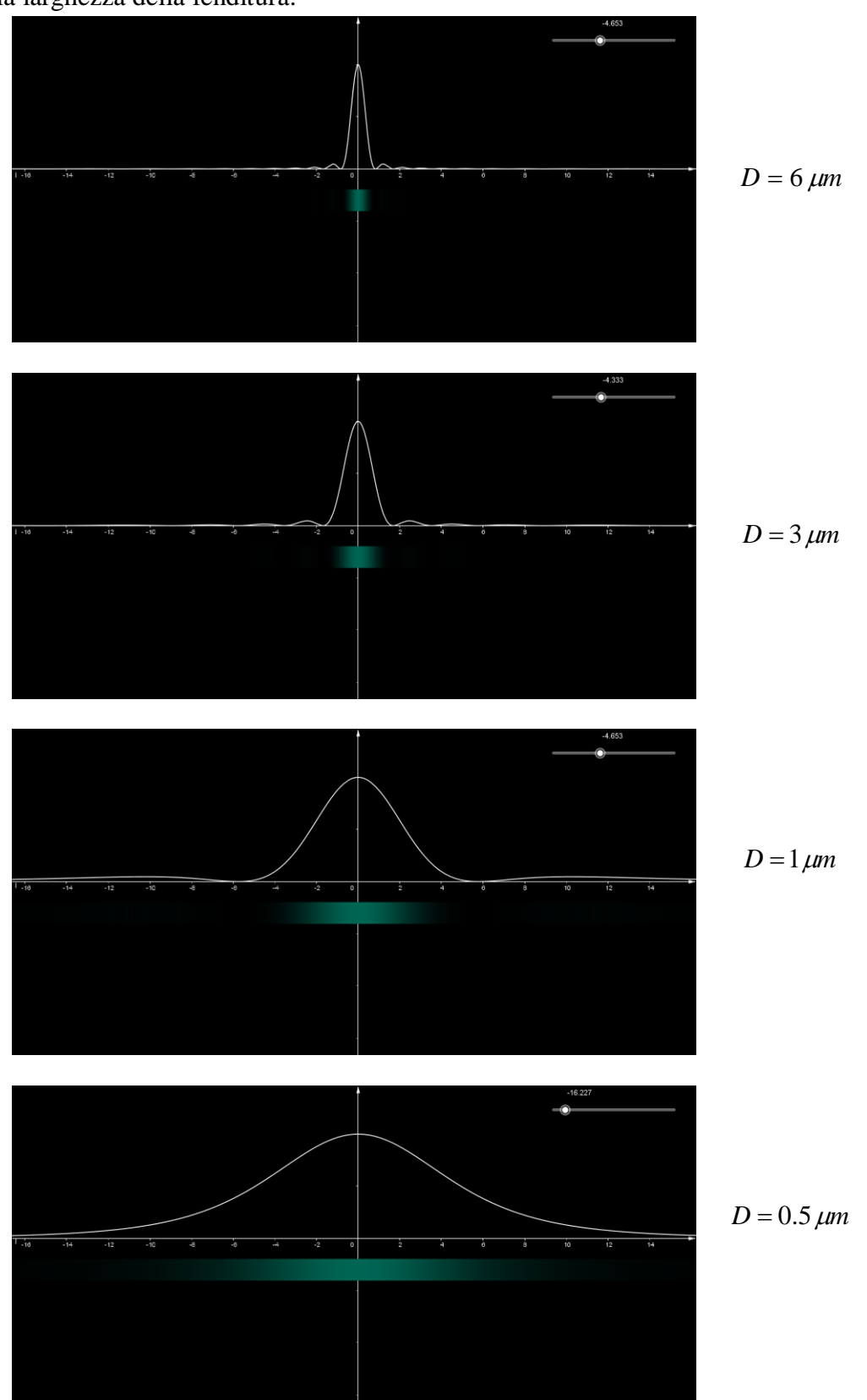

(Il numero delle fenditure deve essere posto uguale a 1).

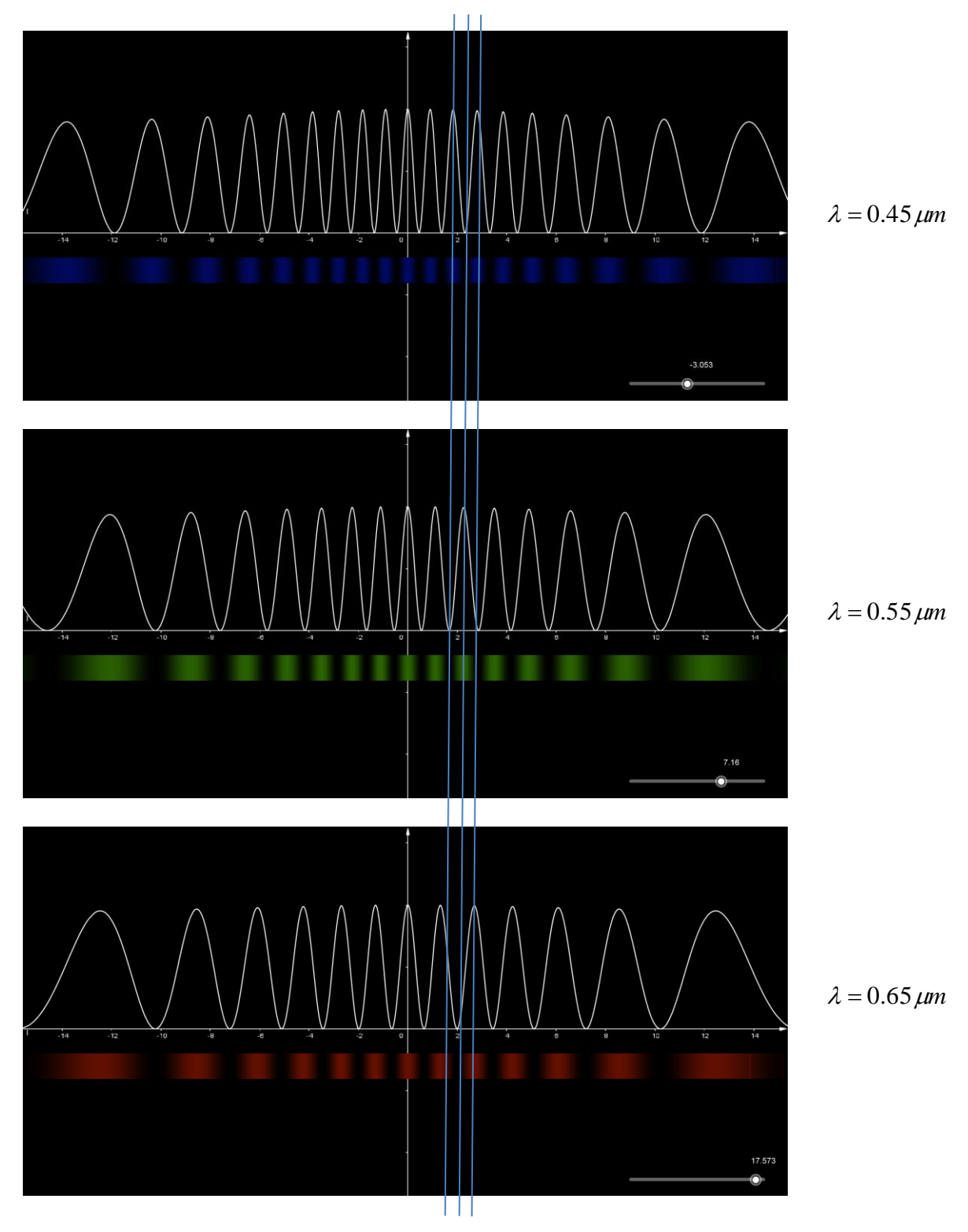

**Studio dell'interferenza: effetto della lunghezza d'onda**

L'aumento di lunghezza d'onda, determina una maggiore spaziatura tra massimi successivi. In figura, lo spostamento del 2<sup>°</sup> massimo, al variare di  $\lambda$ , conseguenza del fatto che: *d*  $\sin \alpha = m \frac{\lambda}{\lambda}$ .

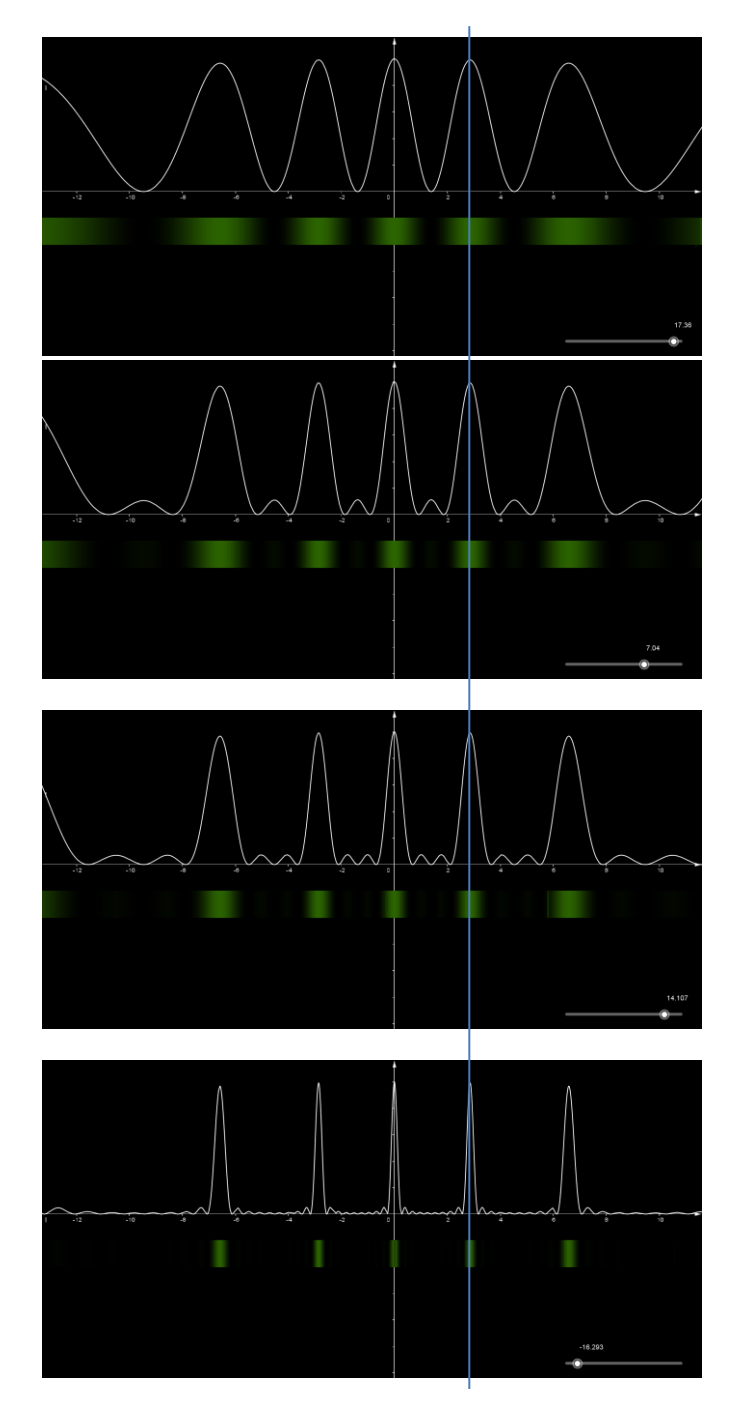

#### **Studio dell'interferenza: effetto del numero di fenditure**

 $\lambda = 0.55 \ \mu m$ ;  $d = 2 \ \mu m$ ;  $D = 0.1 \ \mu m$ ;  $N = 2,3,4,10$ 

Si osserva come l'aumento del numero di fenditure non cambia la posizione dei massimi ma ne restringe la larghezza. Conseguentemente, si ampliano le zone d'ombra.

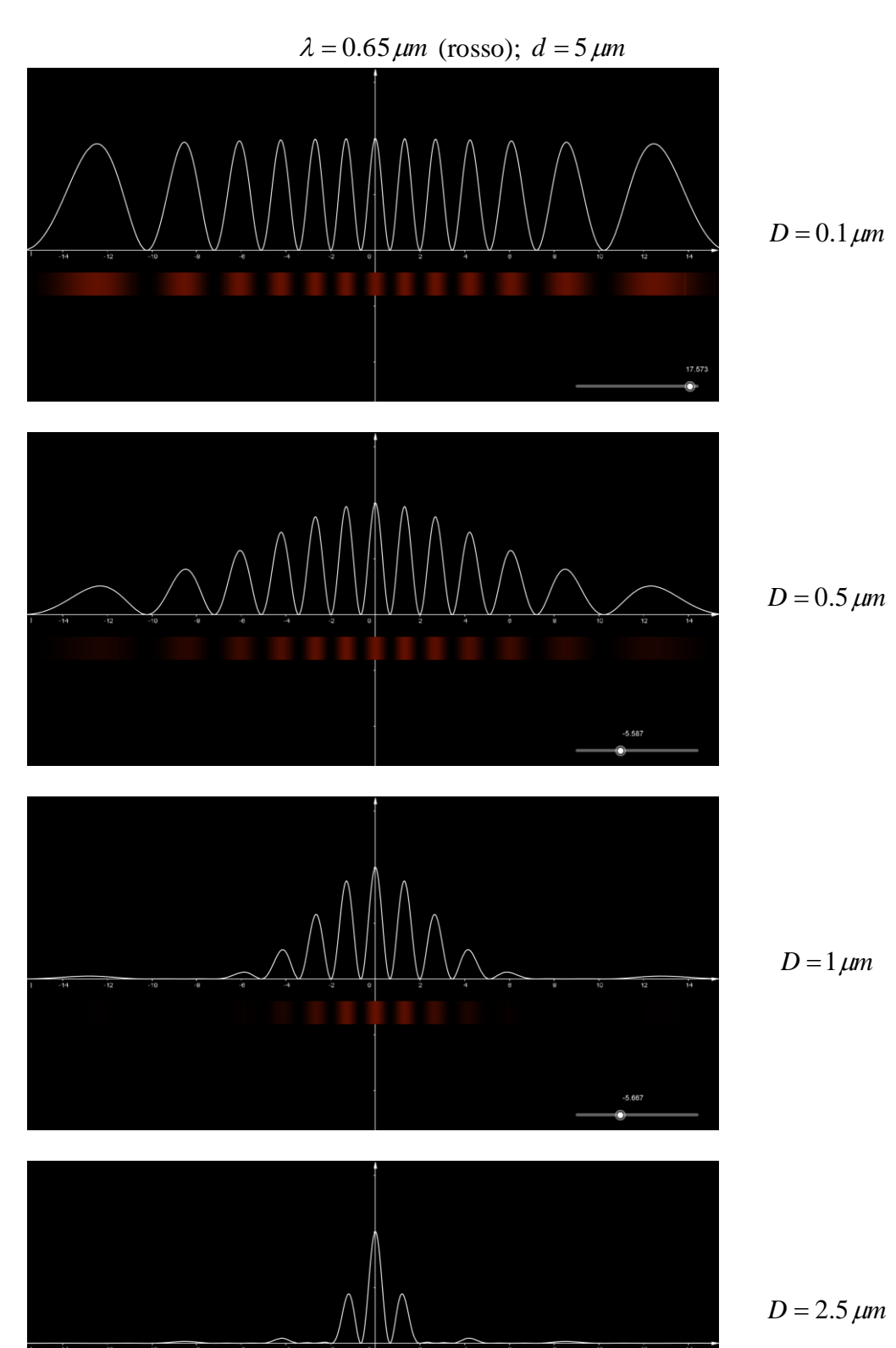

# **Interferenza-diffrazione: effetto combinato**